**Plop Boot Manager Crack With Registration Code Free [2022-Latest]**

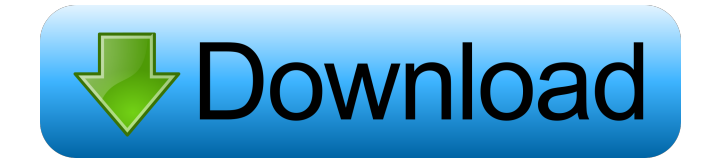

# **Plop Boot Manager Crack Free**

Get ultimate boot manager to set boot order. Plop Boot Manager is a boot manager software for Windows that allows you to set boot order on your computer and to choose which operating system you wish to load from your computer. Features: - The application is portable. It can be run from a flash-drive, a memory card or any other removable media. - The application is free. It doesn't require registration and has no hidden costs. - It is easy to use. It doesn't require advanced knowledge to customize boot order. - It has a simple, intuitive and user-friendly interface. - The application supports many operating systems: Windows 7, Vista, XP, 2000, ME, NT4, 2000. - The application is compatible with all versions of Windows. - It can help you change boot order. - You can set the priority of operating systems. - You can set where you want the operating system to start. - It can change the Windows boot screen (screen that shows when the computer is starting). - The application can display the boot menu on the computer screen. - The application can display the countdown. - You can set the splash screen on the computer screen. - You can choose the way you want the operating system to start. - You can choose the background of the splash screen. - It can display the status bar on the computer screen. - The application can display the Windows logo. - You can modify resolution. -You can choose the screen orientation. - You can use the mouse in the splash screen. - You can enable virtual screen. - You can enable the Windows zoom animation. - You can enable the hotkeys for booting. - You can set the PCMCIA connections. - You can disable the fast PCMCIA boot. - You can enable the start mode. - You can set the boot CD or boot USB. - You can set the countdown. - You can set the Startup hotkey. - You can display the Windows zoom animation. - You can set the font. - You can change the skin. - You can change the autoboot mode. - You can choose which operating system you want to be the default one. - You can define the built-in boot manager. - You can use the USB driver provided with the application. - You can use the USB CD-ROM driver provided

### **Plop Boot Manager Crack License Key Full [Latest 2022]**

KEYMACRO is the most advanced Macro recorder software. It can record keyboard, mouse, and joystick actions, shortcuts, and other routine mouse/keyboard tasks.KEYMACRO provides a high-quality record mode, and allows you to record macros with or without a title.KEYMACRO provides a variety of innovative recording methods, including one-click recording, pause recording, a time record and a sequence recording.KEYMACRO is the easiest software to use, with a simple and intuitive interface that enables you to record your macros easily.KEYMACRO does not require the installation of any files or the use of any hardware device.KEYMACRO is a Windows Mouse and Keyboard Macro Recording software to record mouse and keyboard events to file.KEYMACRO is a Windows Mouse and Keyboard Macro Recorder, which can help you record mouse and keyboard events, and then replay them later. This program can record macros in different ways, including single-click macros, pause recording, sequential recording, a time record and much more.Keymacro is the best software to record mouse actions, keyboard actions, keys, mouse clicks, and other routine mouse/keyboard tasks.Keymacro is the best software to record mouse and keyboard actions, keyboard shortcuts, hotkeys, mouse clicks, keystrokes and other routine mouse/keyboard tasks.Keymacro is an easy to use mouse and keyboard macro recorder, allowing you to record both keyboard and mouse events to a file.Keymacro can record mouse clicks, keystrokes and mouse movements, and it can be used as a tool for creating autoupdating software, creating macro files for games, productivity software, and so on.Keymacro is the most powerful software for mouse clicks recording, keystrokes recording, mouse, and keyboard events recording, mouse and keyboard action recording and many more.Keymacro is an advanced mouse and keyboard macro recording software.Keymacro is an advanced mouse and keyboard macro recorder, mouse click recording, and keystroke recording software.Keymacro is a powerful, easy to use mouse and keyboard macro recording software that lets you record mouse and keyboard clicks, keystrokes and mouse actions, mouse and keyboard commands and many more. 00 File Reviews Latest Downloads MacFamilyTree 2.1.1 (MacFamilyTree) is the #1 genealogy software for Mac. MacFamilyTree stores, displays and maps generations of your family history and comes with powerful editing tools. Hundreds of free records and maps 77a5ca646e

# **Plop Boot Manager Crack+ License Key Full Free [Mac/Win]**

To replace the bootloader on your computer, simply unpack the Plop Boot Manager archive and launch its required executables. Free download and use the Plop Boot Manager. You can also read about the app. How to change the boot order for another OS? If you want to change the boot order, use bootloader grub. You can do this with the following commands: Disk /path/to/boot/grub.cfg # e --- edit grub.cfg # s --- save and exit Bootloader: # d --- disk --list # e --- edit grub.cfg If the first and second commands are not recognized, you should mount the device where the bootloader is located: # mount /dev/sda # d -- disk --list # e --- edit grub.cfg If the edit command is not recognized, use the command e to edit the file /boot/grub/menu.lst. You can choose which OS you want to boot. Boot into the latest version of the OS on the other computer. Boot into the OS that was previously booted on the other computer. If you don't have the possibility to boot into the required version of the OS on the other computer, it is not possible to change the boot order. 1. You may be asked to provide administrator-level access on your computer or the one you want to modify. You can obtain this access by opening the Start menu, clicking on Run, typing in "regedit" and pressing Enter. 2. Find the entry that begins with (hd0, msdos7) and click on it. You may need to scroll down using the up or down arrow keys to find it. You can type in any amount of text between the parentheses, and the command will use the last portion of the entry to select the bootloader. 3. You can now save and close the registry editor. 4. Your changes will be preserved the next time you reboot, unless you remove them. This will allow you to choose what OS to boot when you next reboot. 5. Repeat steps 2-4 as needed for the other bootloader, depending on what OS you want to change the boot order for. You need to have both versions of Windows on your computer in order to perform this procedure.

#### **What's New In Plop Boot Manager?**

This is a BootManager, It creates a BootLoader in the MBR of the first sector of your Hard Disk, loading one of the BootLoaders from the FAT32 partition that contains the file BOOTMGR. \*\*\*This is a special boot manager that can boot more than one operating system on the same computer.\*\*\* \*\*\*This is a powerful and bootable boot manager for windows\*\*\* \*\*\*There is a powerful boot manager builder as well as the boot manager and the boot manager builder are available in an archive\*\*\* \*\*\*This is a small and portable boot loader for windows\*\*\* Some of the main characteristics of this boot manager: \*\* Can boot more than one operating system at the same time\*\* \*\* it can also create a bootloader on the first sector of your hard disk\*\* \*\* It can be configured via a GUI or using a text file\*\* \*\* It can be installed on a USB pendrive or CD/DVD\*\* \*\* It can be configured to boot in safe mode or normal mode or password protected mode or any other mode\*\* \*\* It can be configured to load a bootloader from a floppy disk, a network location or from the hard disk itself\*\* Features: \*\* Reliable soft ware\*\* \*\*Very fast\*\* \*\*Can make permanent changes\*\* \*\*User friendly\*\* \*\*Can backup settings\*\* \*\*Powerfull USB IDE and USB boot drivers\*\* \*\*Compatible with FAT32, FAT16, FAT12, FAT16, FAT32 \*\*Can handle hard drive with size more than 2TB \*\*Can handle Windows, Linux, OpenBSD, NetBSD, Mac OS, BSD, OS/2, DOS, AmigaOS, GEMDOS, VFAT, BeOS, MAC, QNX, OS/400, OS/9, HP-UX, SCO, Aix, Solaris, FreeBSD, OpenSolaris, z/OS, HPUX, NetWare, EFI, EBCD, UMSDOS, UEFI \*\*Can boot single operating system or multi operating system\*\* \*\*It can modify boot parameters in order to configure the BIOS\*\* System Requirements: \*\* Windows 9/10/8/7/Server 2008, Server 2012/2012 R2/2012 R3/2012 R4 \*\* Windows 8.1/8/8.1/10 \*\* Windows Server 2012 R2 \*\* Windows Server 2012 R3 \*\* Windows Server 2012 R4 \*\* Windows Server 2016 \*\* Windows 8 \*\* Windows 8.1 \*\* Windows 10 \*\* Windows Server 2012 \*\* Windows Server 2012 R2 \*\* Windows Server 2012 R3<sup>\*\*</sup> Windows Server 2012 R4<sup>\*\*</sup> Windows Server 2016<sup>\*\*</sup> Windows 8<sup>\*\*</sup> Windows 8.1<sup>\*\*</sup> Windows 10 \*\* Windows Server 2012 \*\* Windows Server 2012 R2 \*\* Windows Server 2012 R3 \*\* Windows Server 2012 R4

# **System Requirements:**

Windows 10 or newer. PLAYSTATION®4 PlayStation®3 Minimum: OS: Windows® 7 or newer CPU: Intel® Core™ i5-3570K or AMD FX-8370 Memory: 4 GB (8 GB for PlayStation®3 exclusive features) Graphics: NVIDIA® GeForce GTX 560 or AMD Radeon HD 7970 DirectX: Version 11 Network: Broadband Internet connection Recommended: OS: Windows® 8 or newer CPU:

<https://gretchenscannon.com/2022/06/06/veecad-crack-march-2022/> <http://revivehopeforhealth.org/wp-content/uploads/2022/06/nikkar.pdf> <https://silkfromvietnam.com/crazy-media-converter-crack-patch-with-serial-key-free-x64/> [https://www.riseupstar.com/upload/files/2022/06/Kal2VrDIjhlA89s5WqdI\\_06\\_c8efe2651f941e9b6c93557ee7289c75\\_file.pdf](https://www.riseupstar.com/upload/files/2022/06/Kal2VrDIjhlA89s5WqdI_06_c8efe2651f941e9b6c93557ee7289c75_file.pdf) [https://iapitb.org/wp-content/uploads/2022/06/Portable\\_2P\\_Barcode\\_Creator\\_Enterprise.pdf](https://iapitb.org/wp-content/uploads/2022/06/Portable_2P_Barcode_Creator_Enterprise.pdf) <https://www.icmgpartners.com/wp-content/uploads/2022/06/daebegg.pdf> [https://www.energiafocus.it/wp-content/uploads/2022/06/SmartsysSoft\\_Label\\_Maker.pdf](https://www.energiafocus.it/wp-content/uploads/2022/06/SmartsysSoft_Label_Maker.pdf) [https://inobee.com/upload/files/2022/06/Q2Blyu6lhOollTVZOTIi\\_06\\_c8efe2651f941e9b6c93557ee7289c75\\_file.pdf](https://inobee.com/upload/files/2022/06/Q2Blyu6lhOollTVZOTIi_06_c8efe2651f941e9b6c93557ee7289c75_file.pdf) <http://descargatelo.net/wp-content/uploads/2022/06/dicgilb.pdf> <http://www.desafiosubmarino.cl/cristosumergido/>